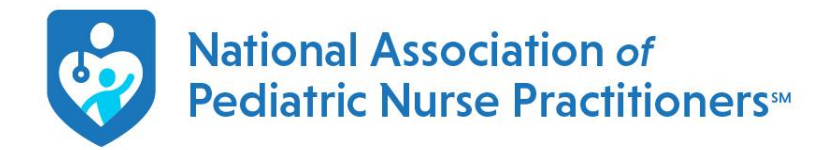

**Q: Once I am logged in, how do I access my account?** A: You will know you are logged in, when "my account" appears on the top right. Please click on "my account" to access all your membership details.

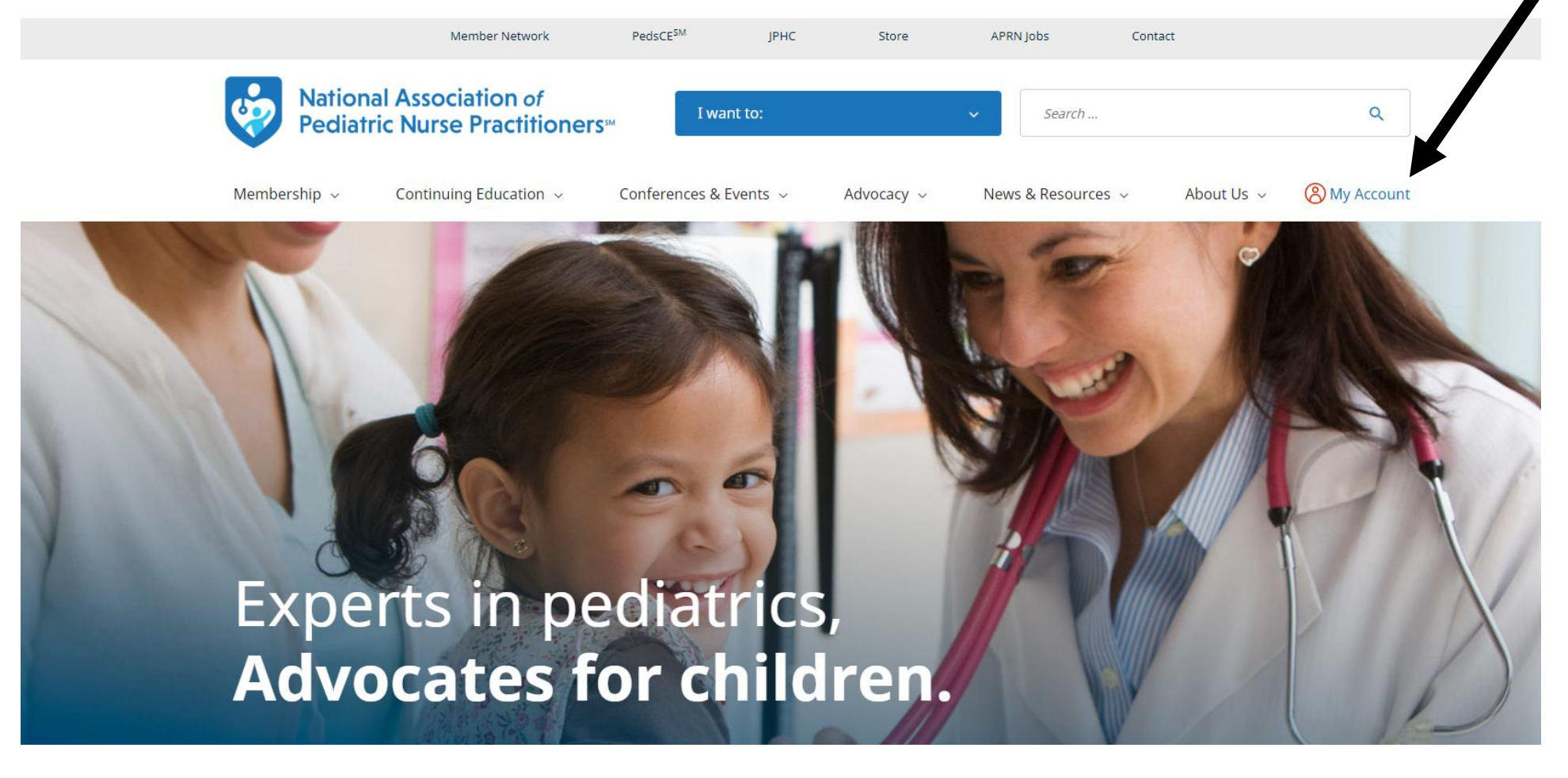